# **Cadastro de Tolerância por Família de Produto (CCESU155)**

Esta documentação é válida para as versões 7.1 e 7.2 do Consistem ERP.

### **Pré-Requisitos**

Não há.

#### **Acesso**

Módulo: Entradas - Compras - EProcurement

Grupo: Cadastros Gerais de Compras

## **Visão Geral**

O objetivo deste programa é cadastrar a tolerância na entrada de nota por família de produto.

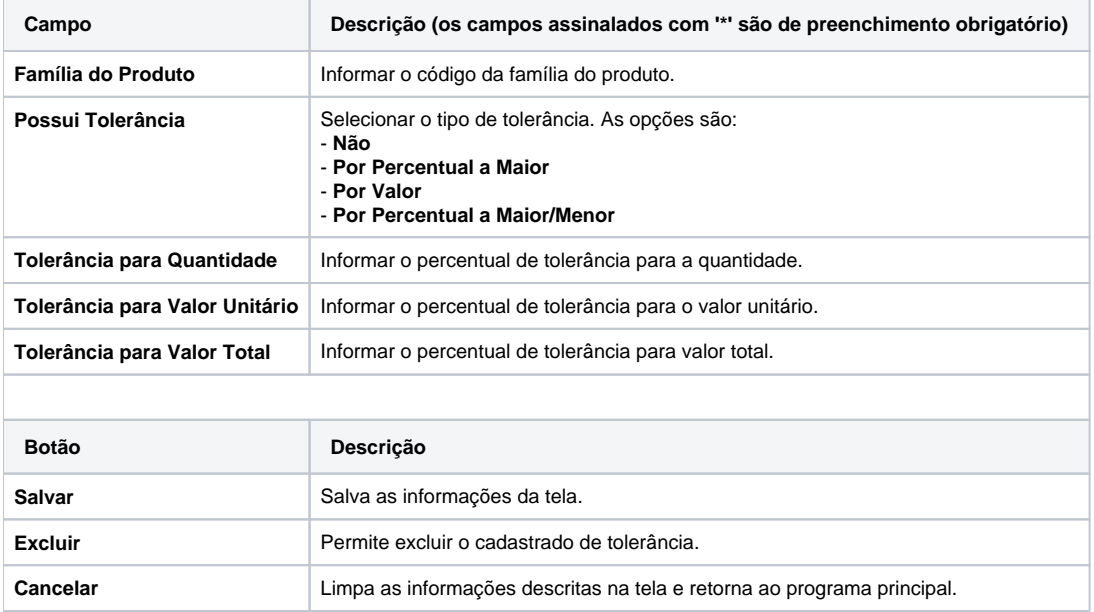

#### Atenção

As descrições das principais funcionalidades do sistema estão disponíveis na documentação do [Consistem ERP Componentes.](http://centraldeajuda.consistem.com.br/pages/viewpage.action?pageId=56295436) A utilização incorreta deste programa pode ocasionar problemas no funcionamento do sistema e nas integrações entre módulos.

Exportar PDF

Esse conteúdo foi útil?

Sim Não